## PODSTAWY BIOSTATYSTYKI ĆWICZENIA

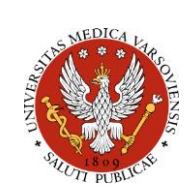

FILIP RACIBORSKI FILIP.RACIBORSKI@WUM.EDU.PL

ZAKŁAD PROFILAKTYKI ZAGROŻEŃ ŚRODOWISKOWYCH I ALERGOLOGII WUM

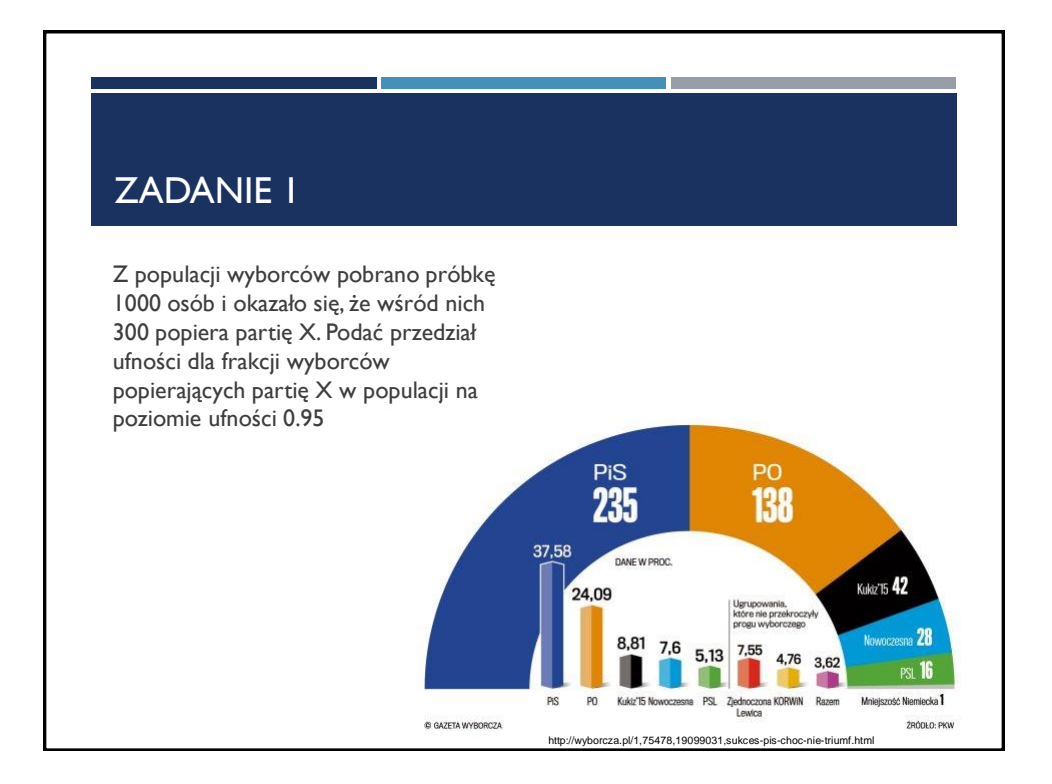

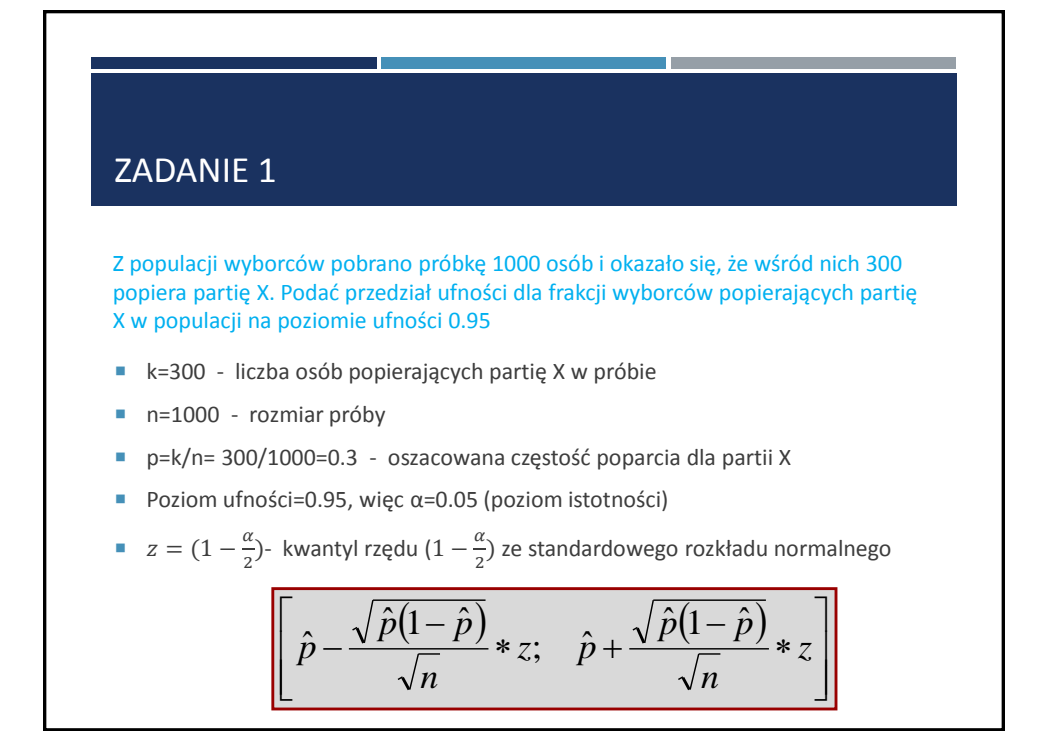

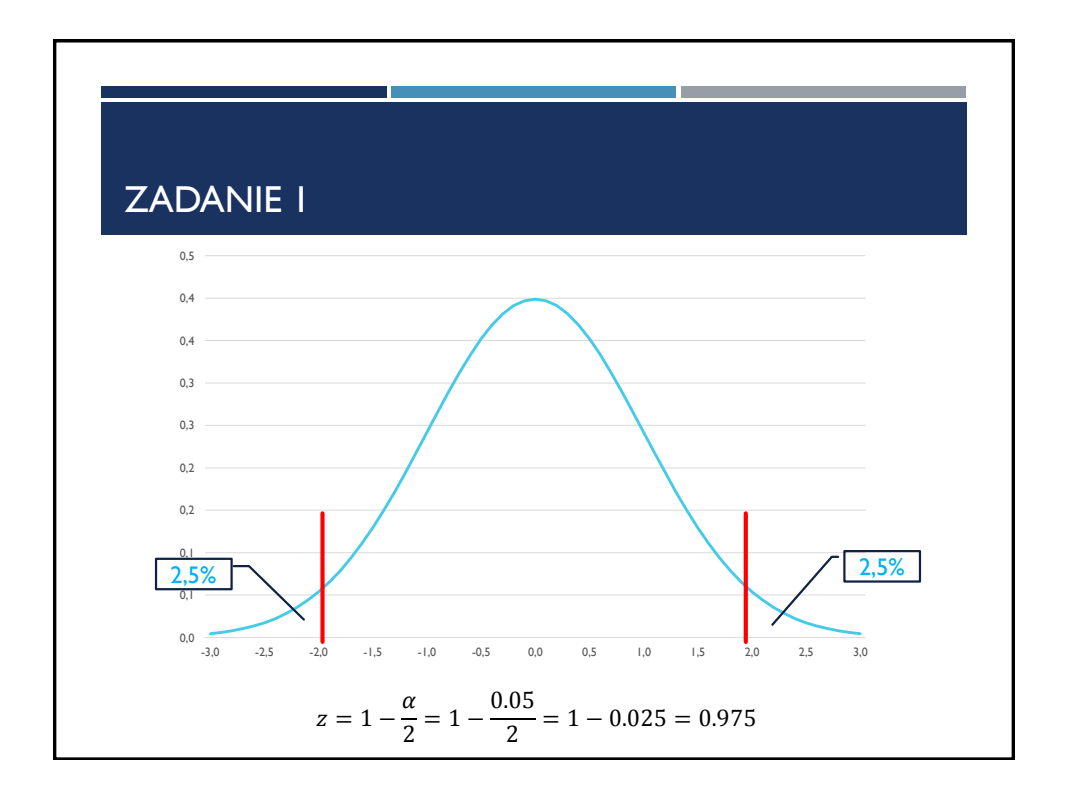

## TABLICE ROZKŁADU NORMALNEGO STANDARYZOWANEGO

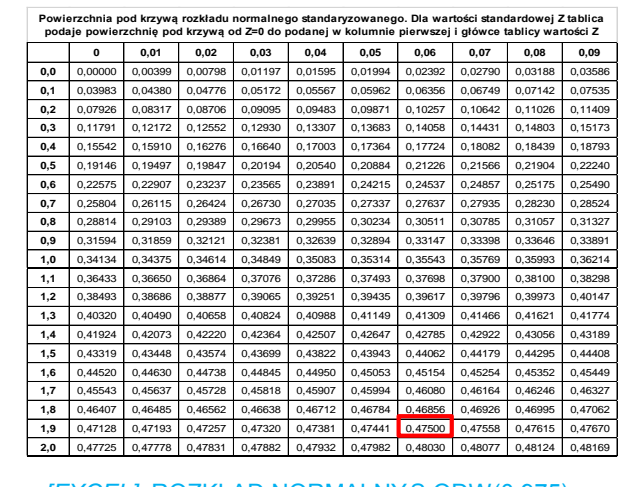

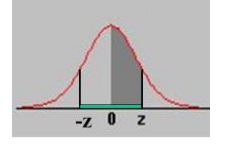

Ponieważ tablica jest dla połowy pola powierzchni pod krzywą rozkładu normalnego, to zamiast wartości 0.975 szukamy wartości mniejszej o 0.5, czyli **0.475**.

z=1.96

*[EXCEL]*=ROZKŁAD.NORMALNY.S.ODW(0,975)

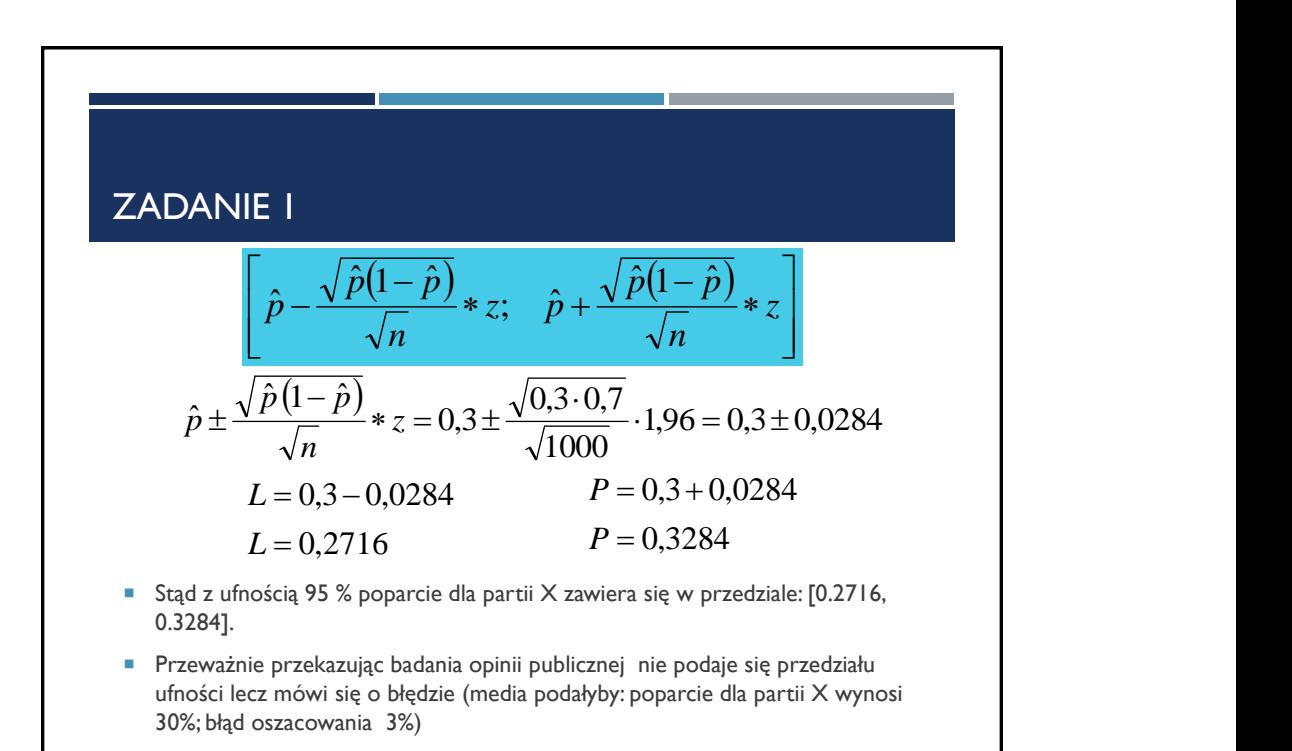

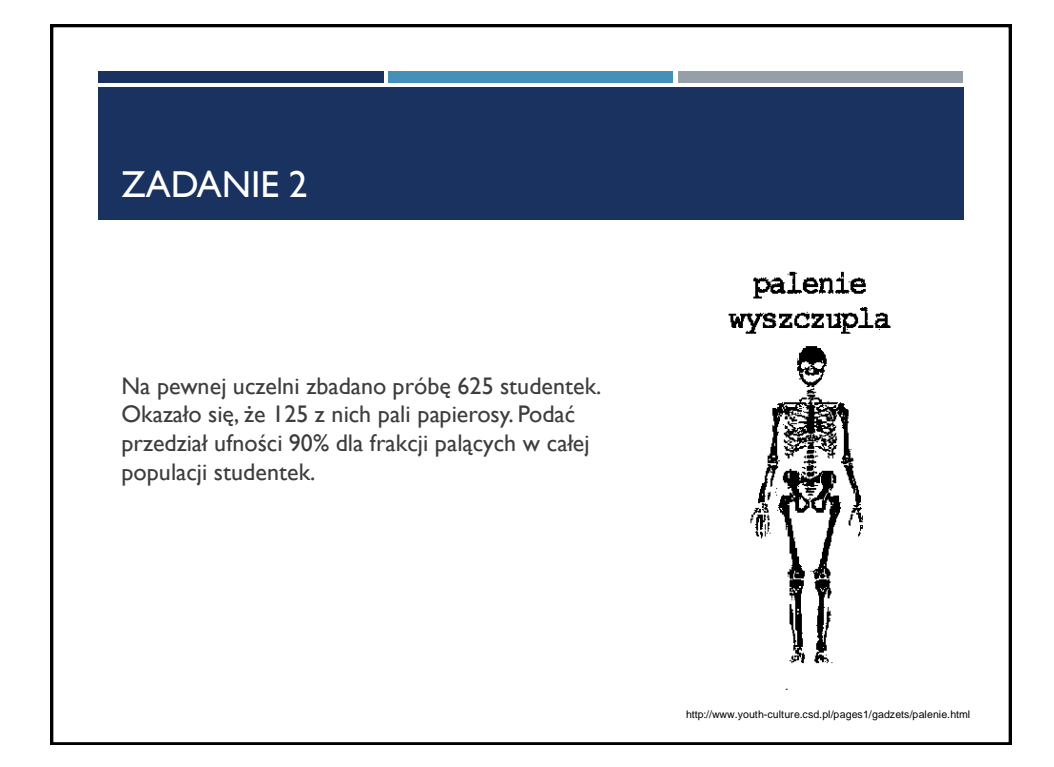

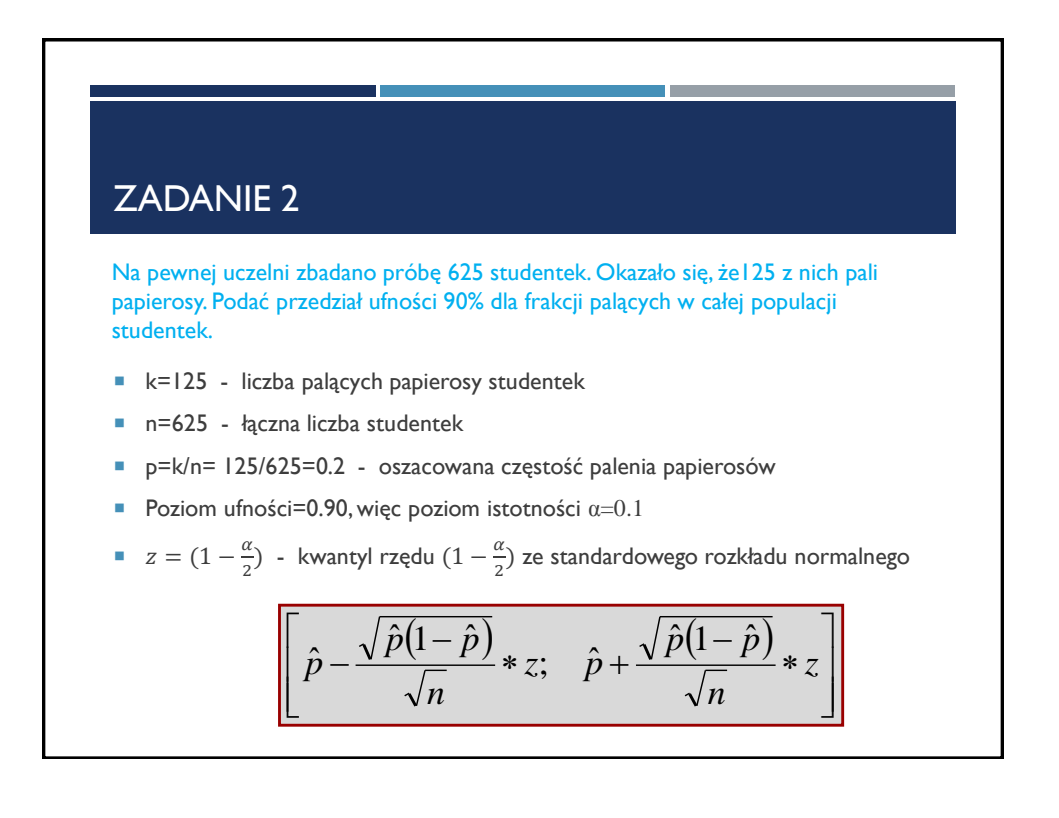

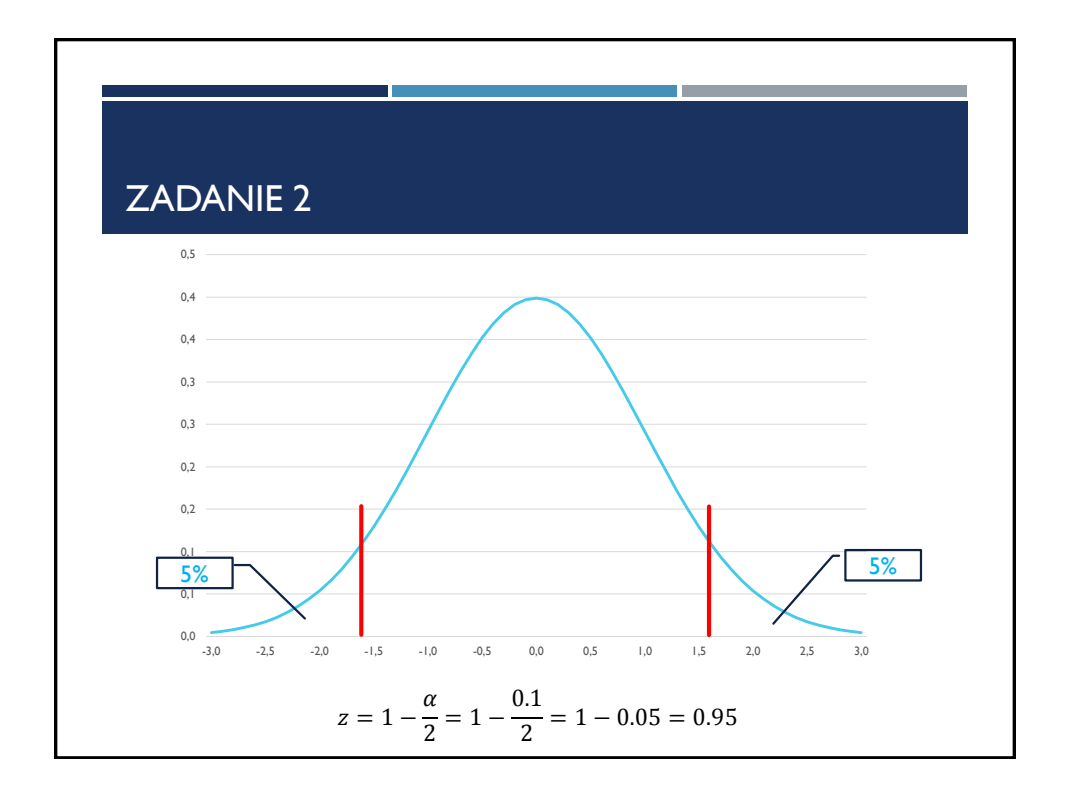

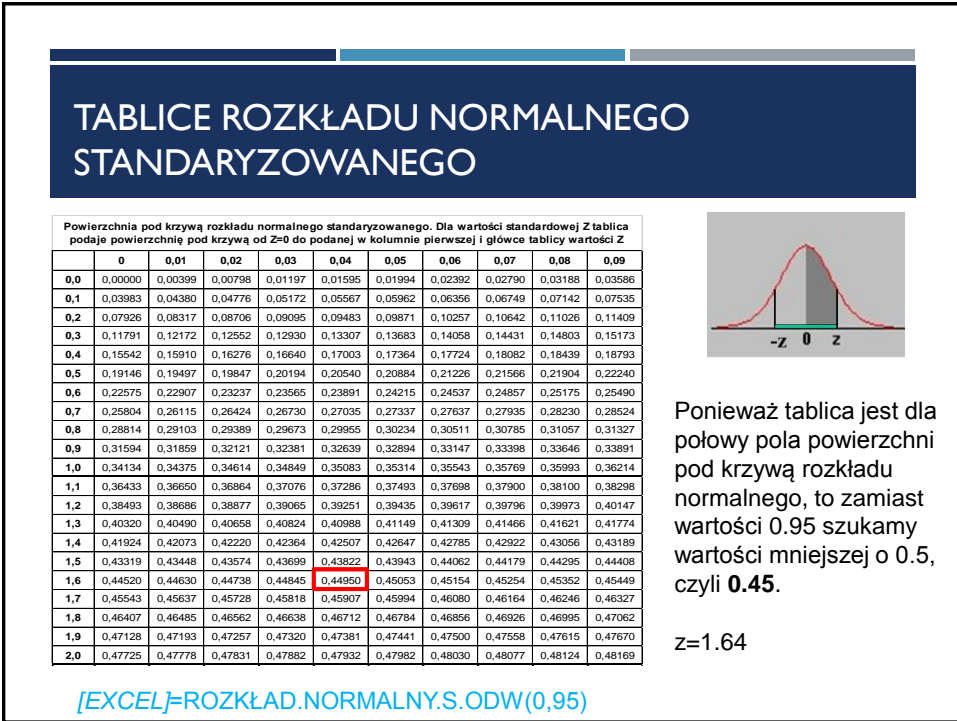

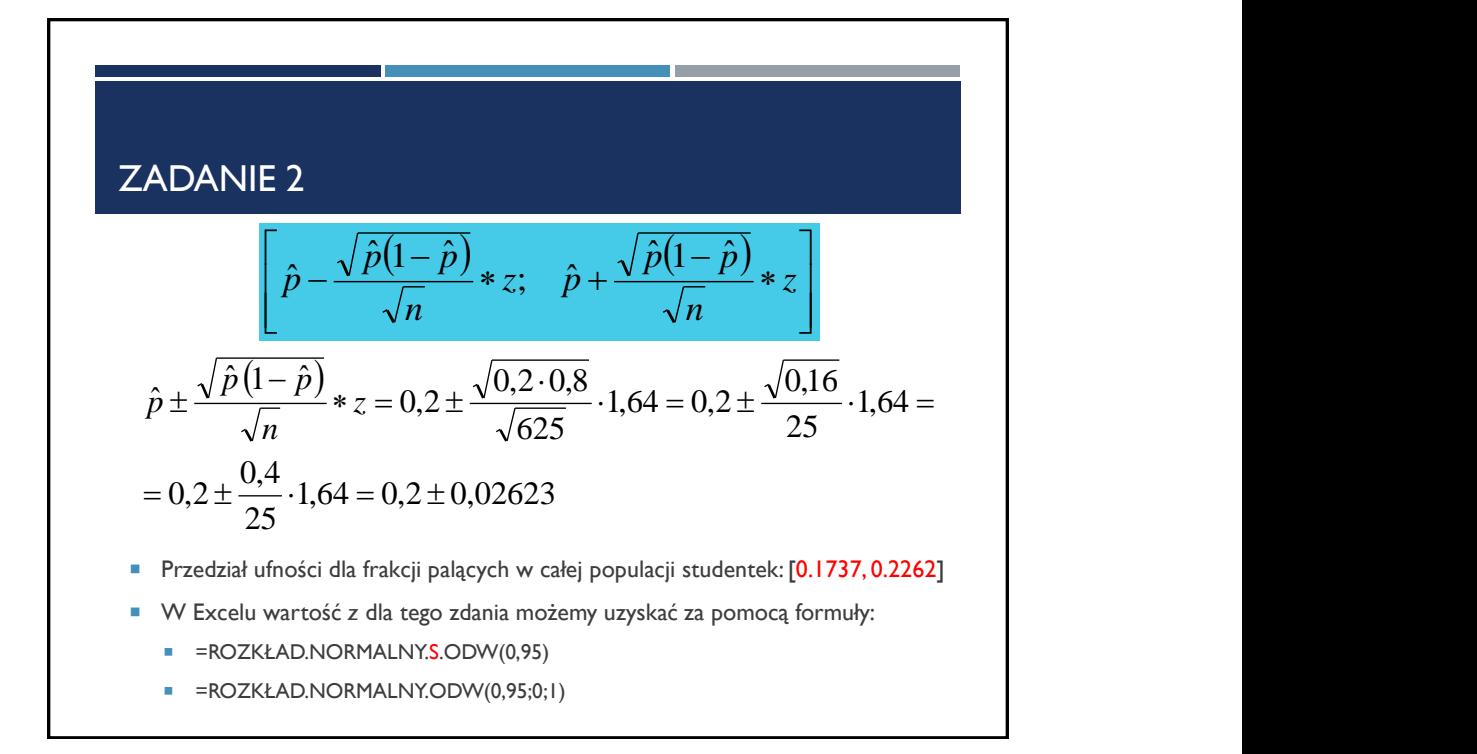

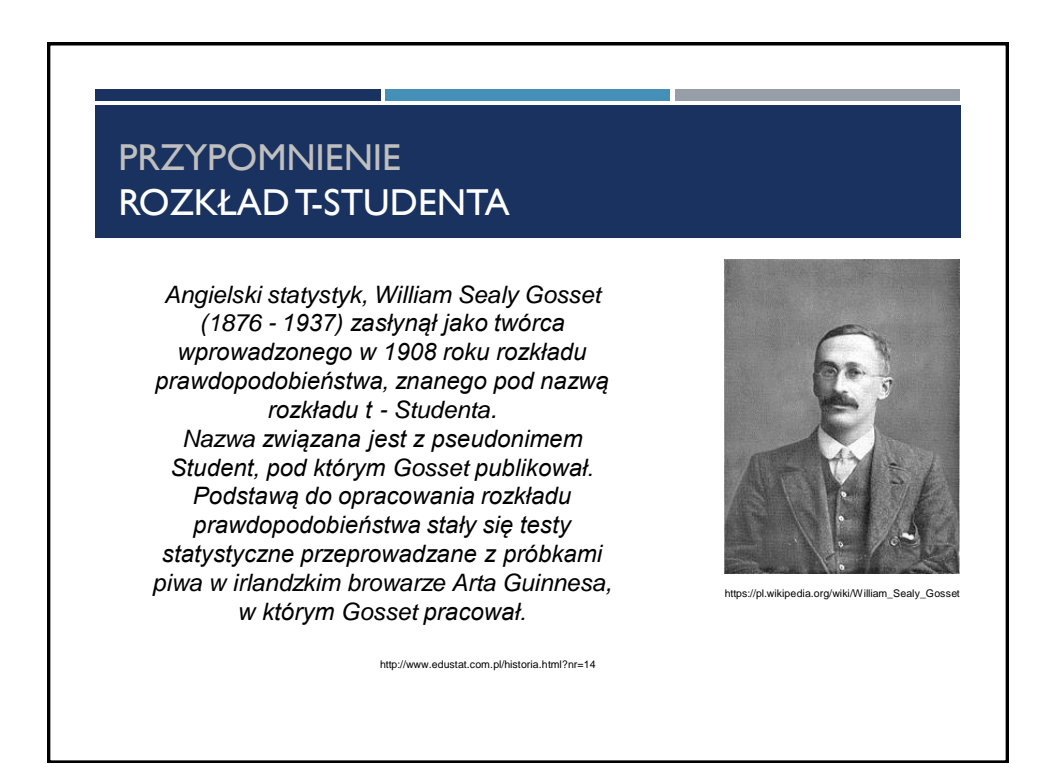

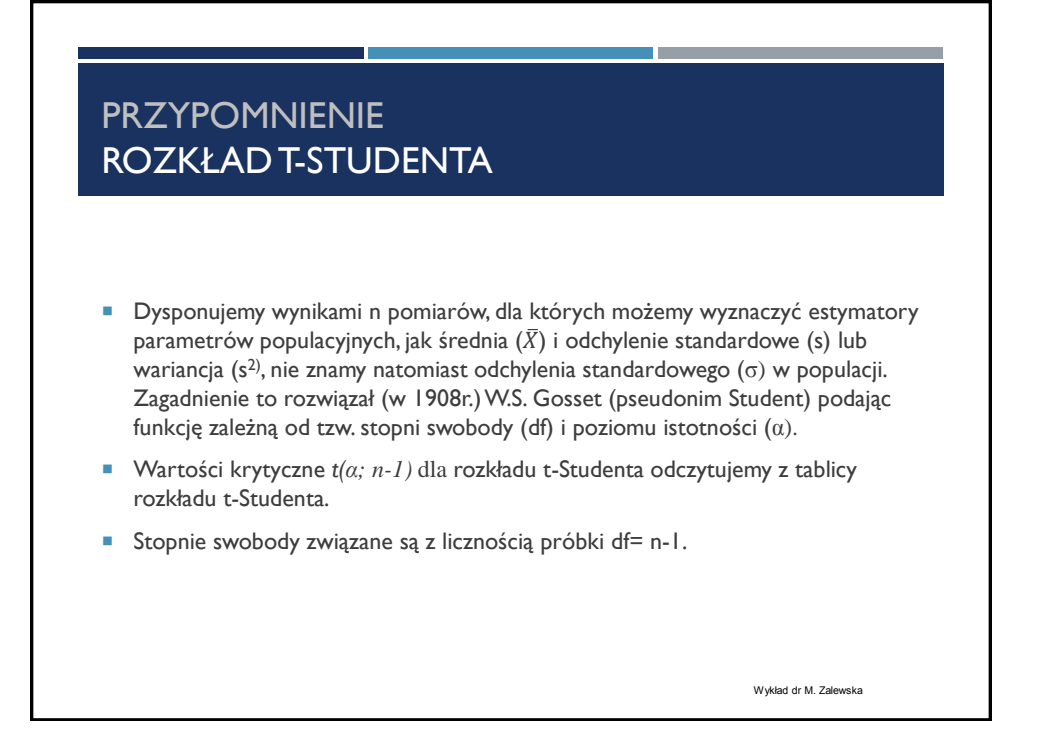

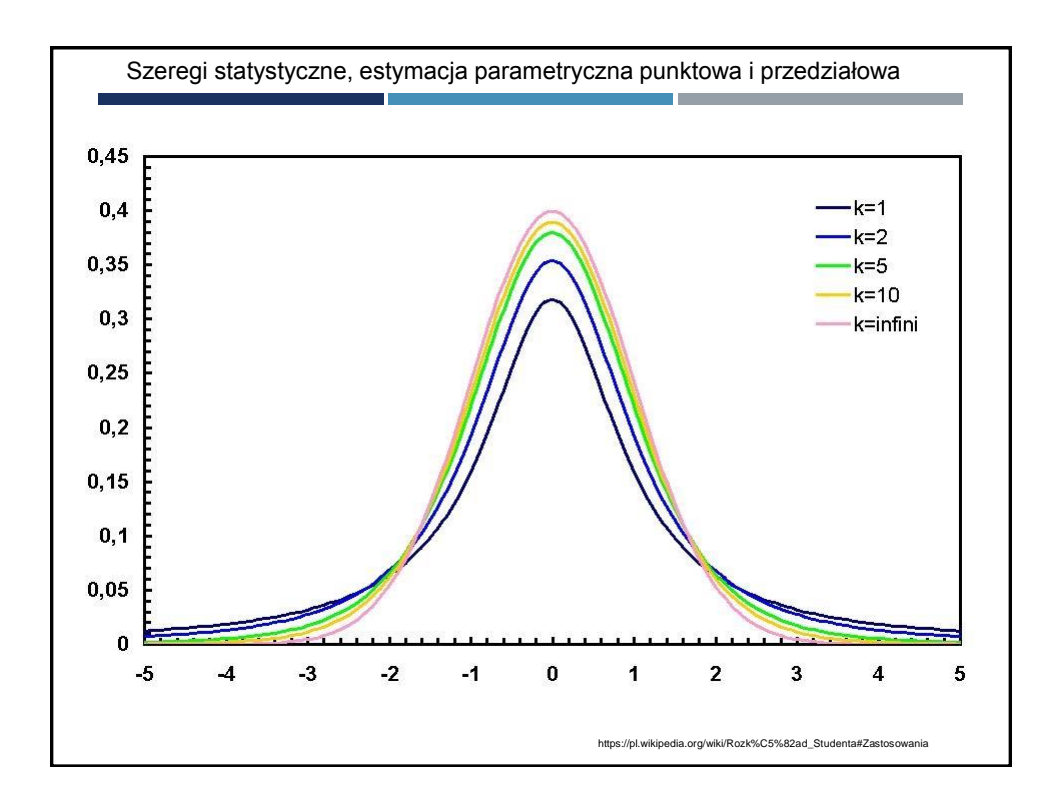

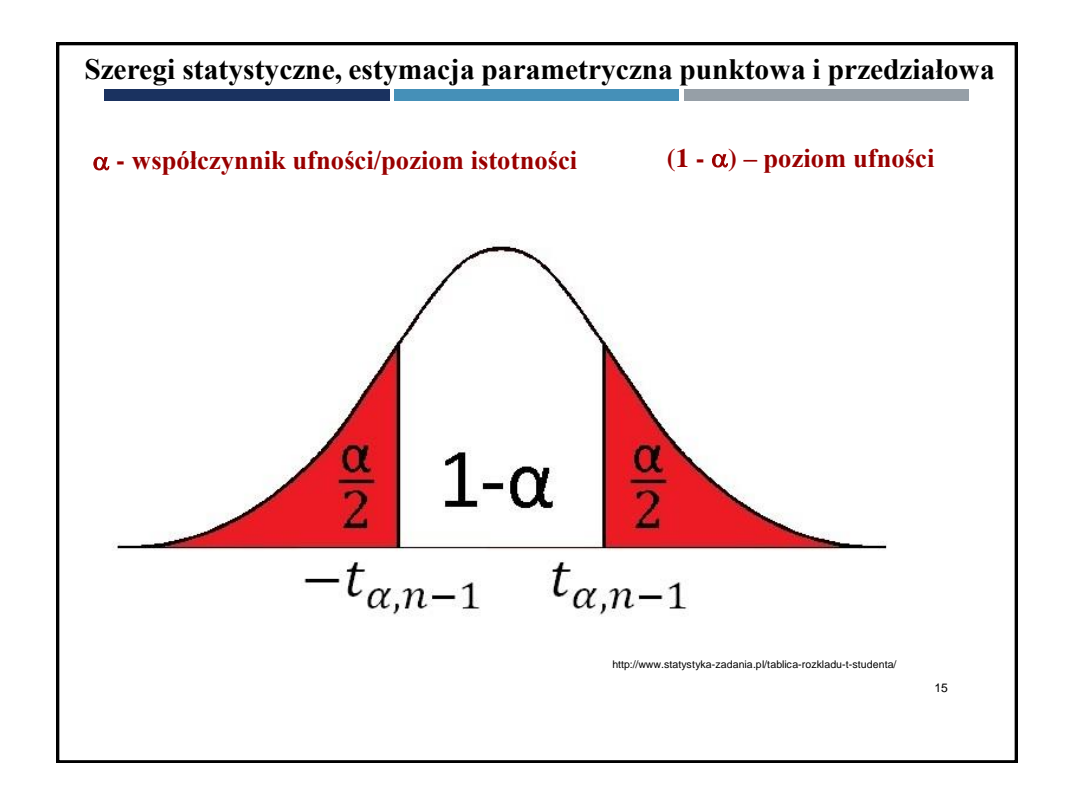

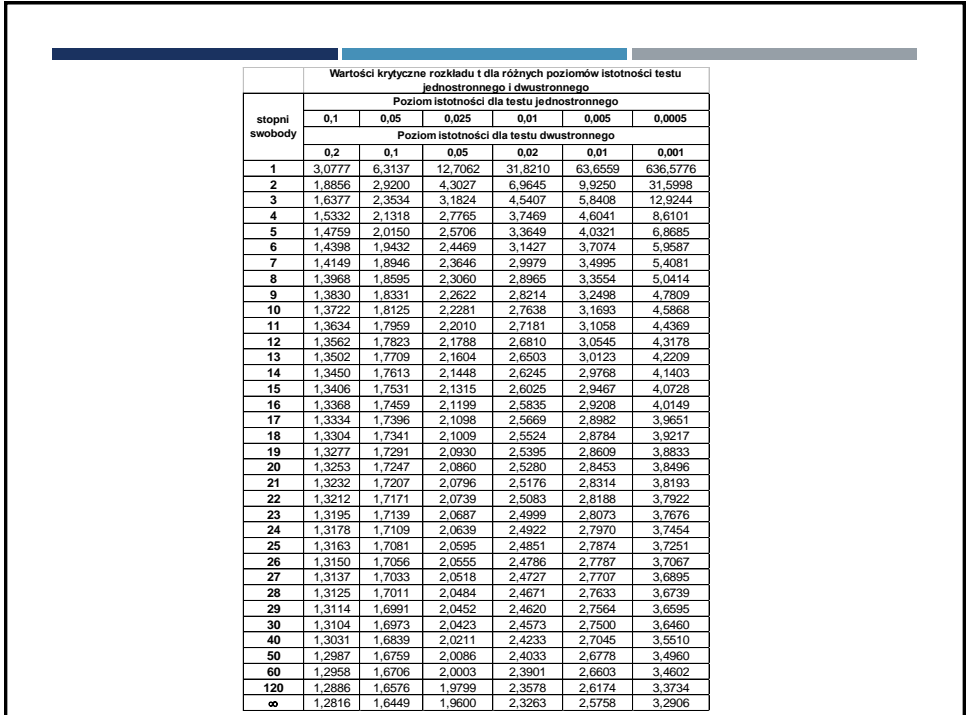

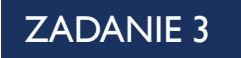

- **Czasy wykonania pewnej analizy jest** zmienną losową o rozkładzie normalnym.
- Na podstawie poniższej próby (w sekundach): 10.3, 15.1, 13.8, 16.4, 13, 15.2, 14.8, 16.4, 16.1, 15.1 podaj 95 % i 90 % przedziały ufności dla średniego czasu wykonania analizy.

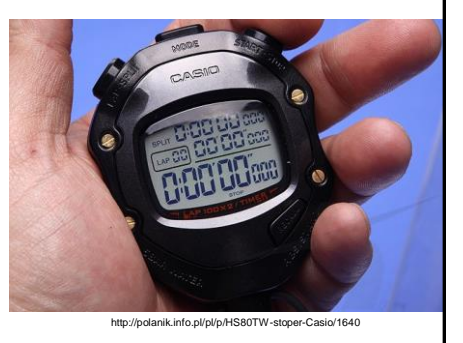

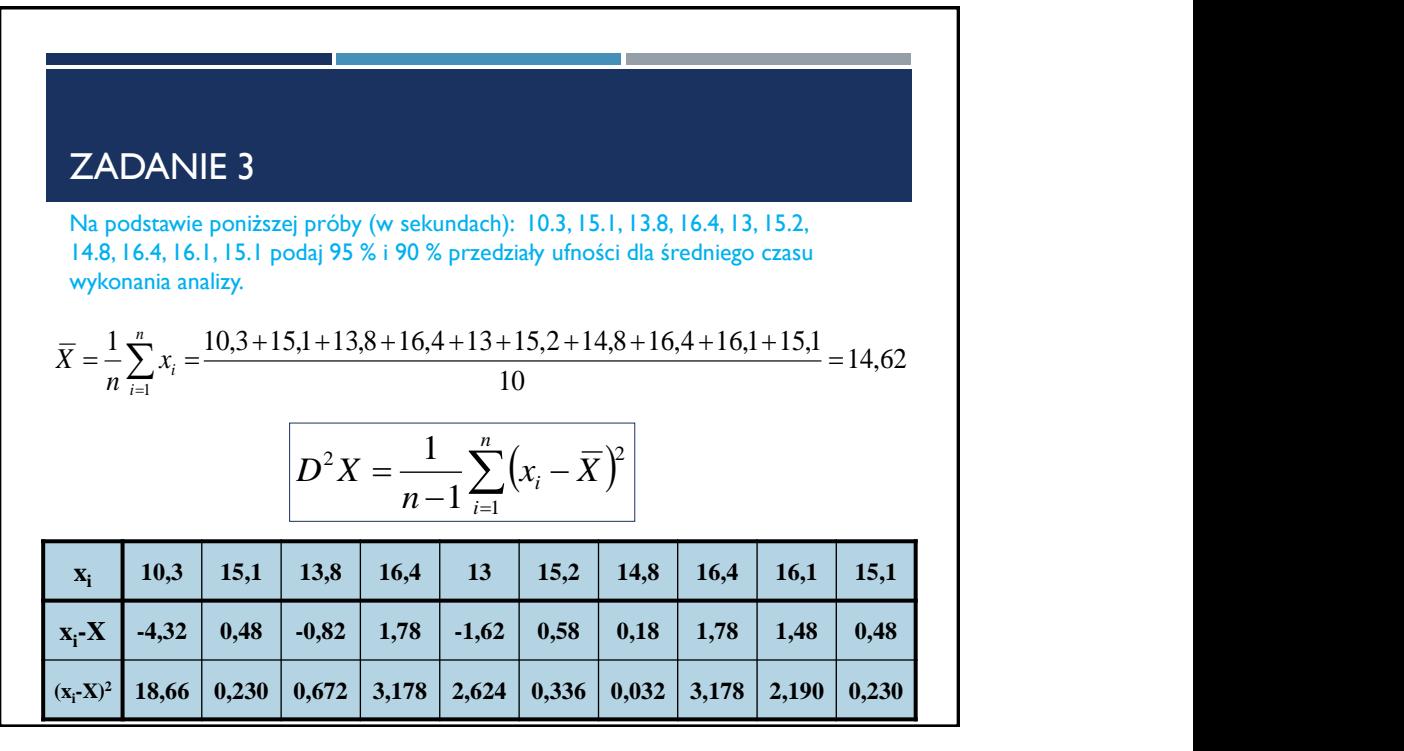

ZADANIE 3  
\n
$$
D^{2}X = \frac{1}{n-1} \sum_{i=1}^{n} (x_{i} - \overline{X})^{2} = 3,48
$$
\n
$$
s = \sqrt{D^{2} X} = \sqrt{3,48} = 1,865
$$
\n• wzór na przedział ufności dla średniej przy nieznanym odchyleniu standardowym wpopulacji przedstawiono ponziej:  
\n
$$
\overline{X} - t(1 - \frac{\alpha}{2}; n - 1) \frac{S}{\sqrt{n}}, \quad \overline{X} + t(1 - \frac{\alpha}{2}; n - 1) \frac{S}{\sqrt{n}} \quad \overline{X}
$$
\ngranica lewego (L) przedziału ufności granica prawego (P) przedziału ufności

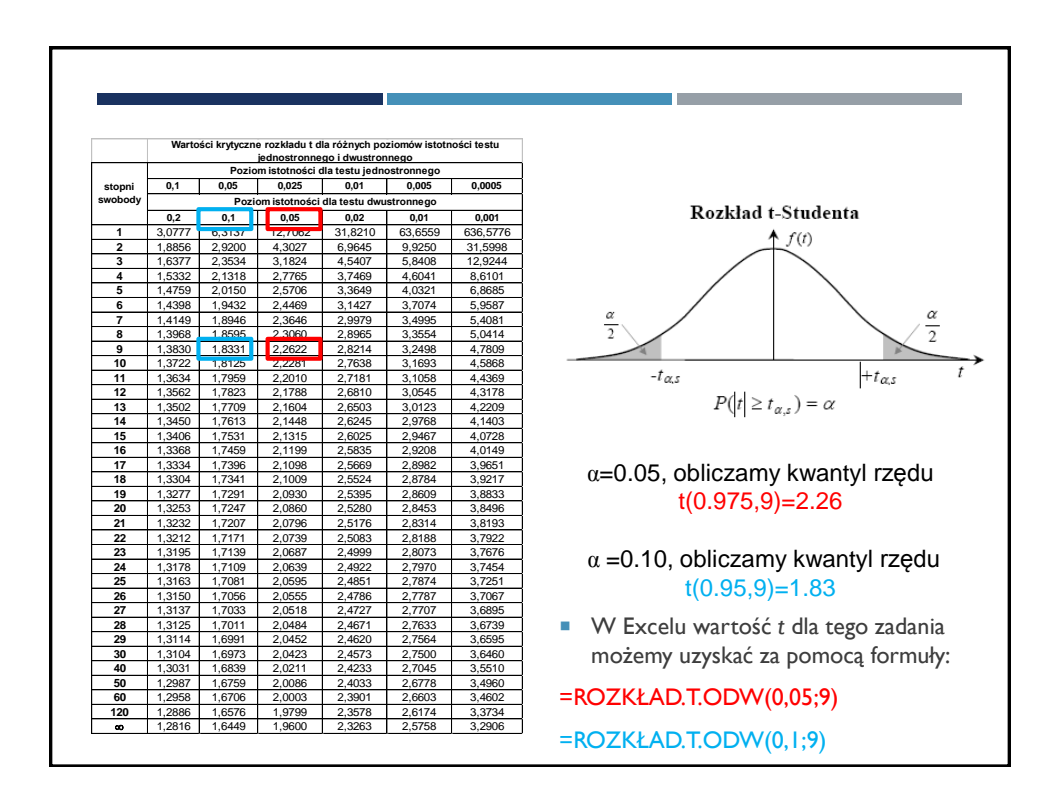

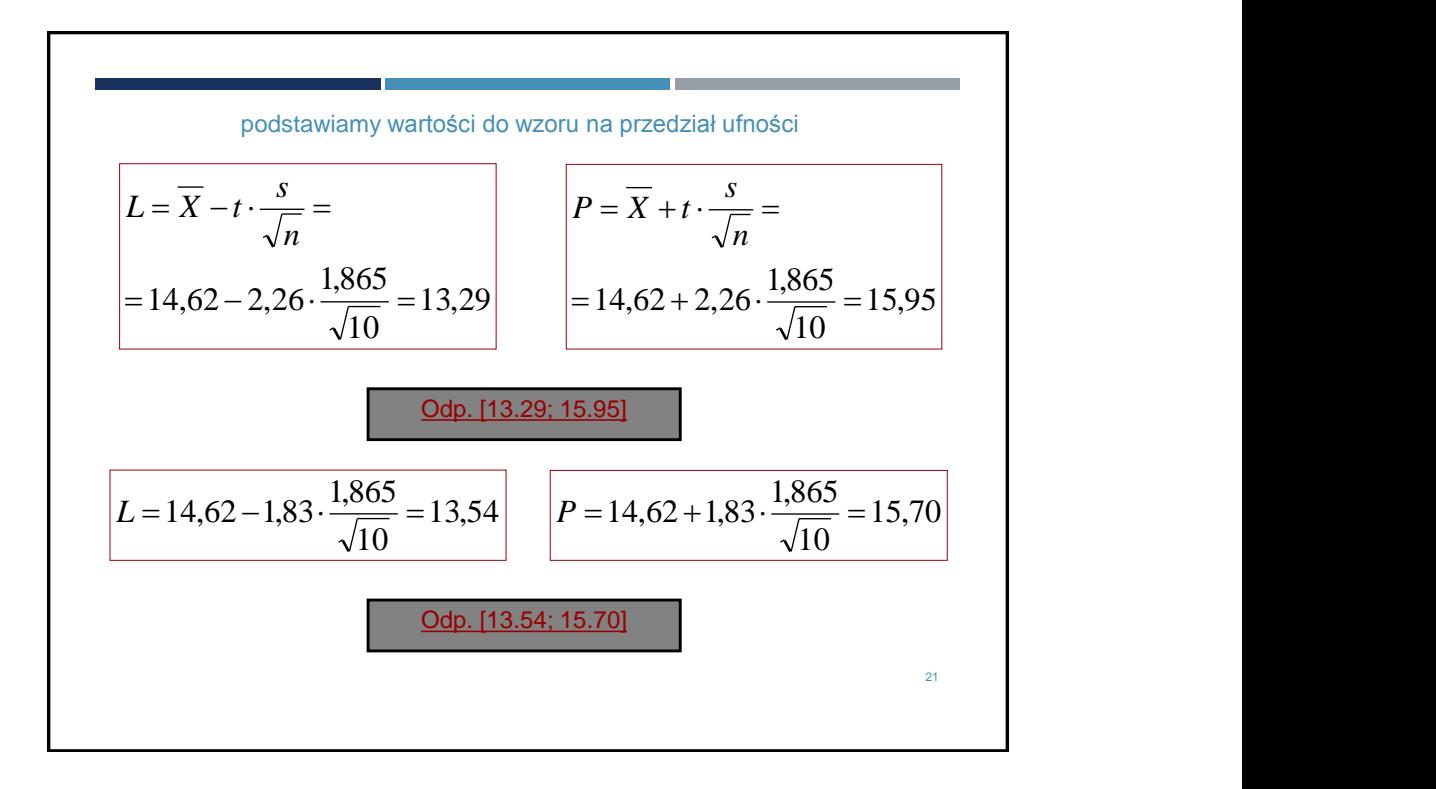

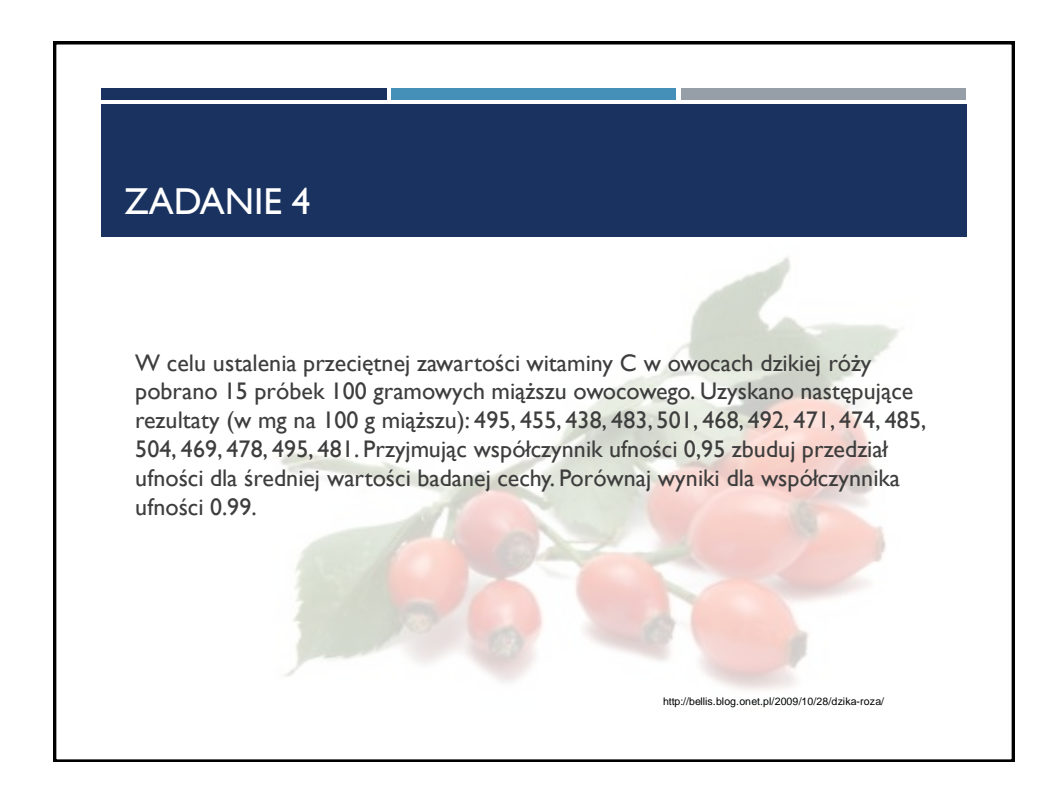

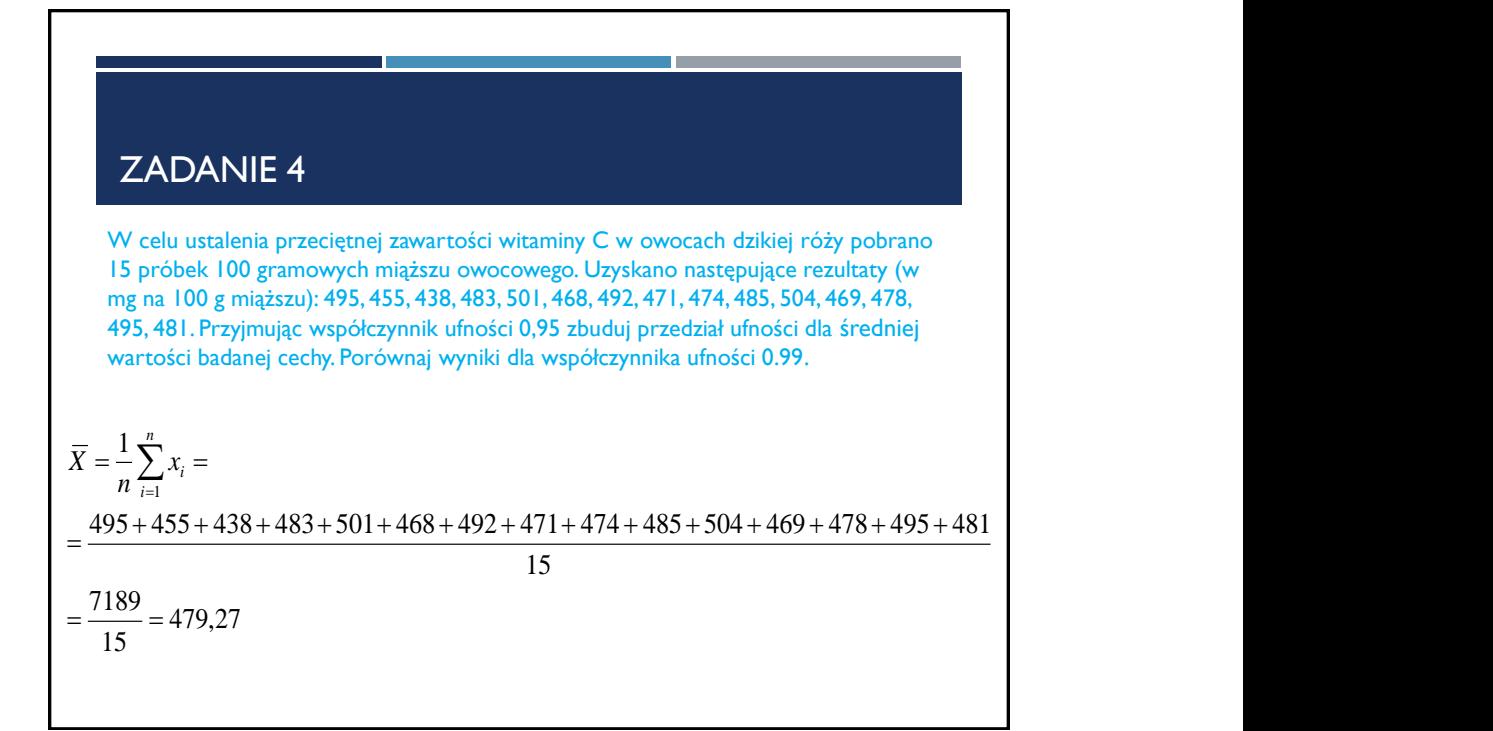

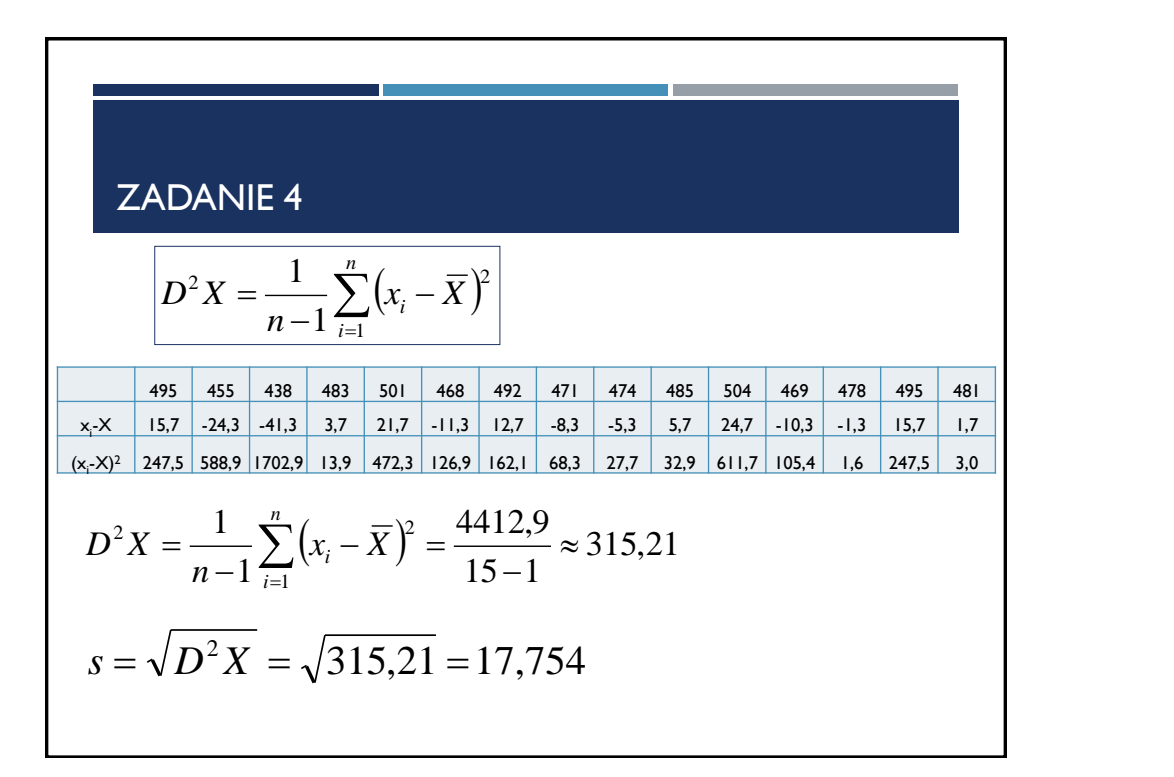

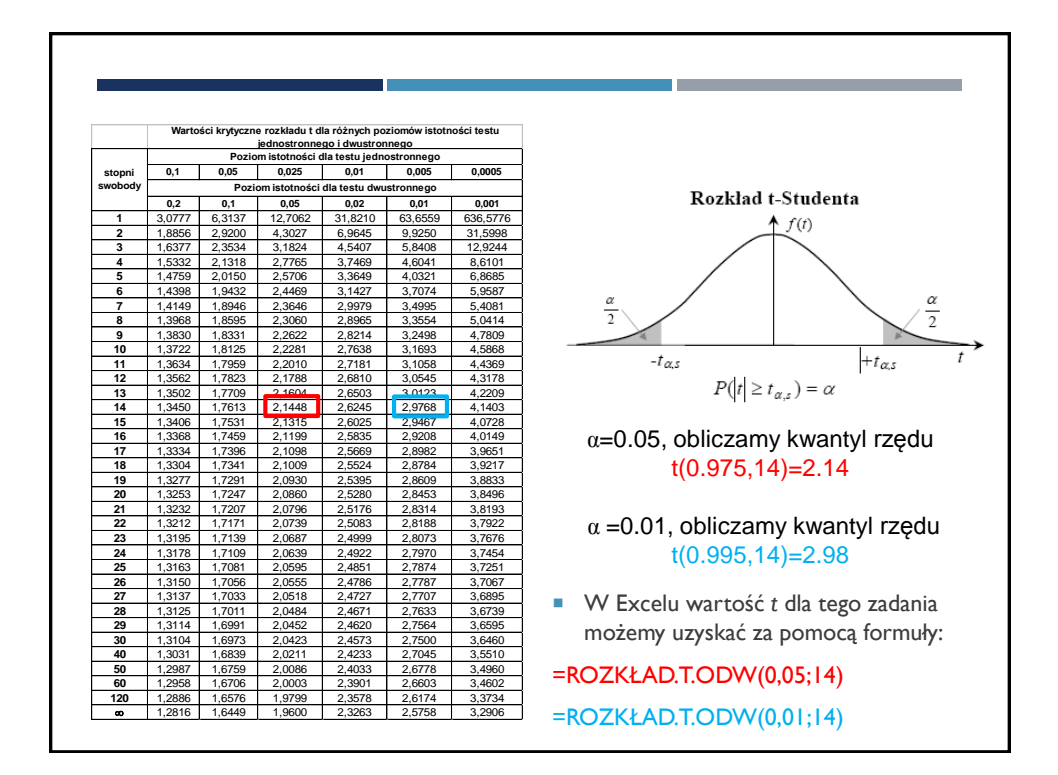

podstawiany wartości do wzoru na przedział ufności  
\n
$$
\begin{bmatrix}\n\overline{X} - t(1 - \frac{\alpha}{2}; n - 1) \frac{S}{\sqrt{n}}, & \overline{X} + t(1 - \frac{\alpha}{2}; n - 1) \frac{S}{\sqrt{n}}\n\end{bmatrix}
$$
\n
$$
a = 0.05
$$
\n
$$
\begin{bmatrix}\nL = 479,27 - 2,14 \cdot \frac{17,75}{\sqrt{15}} = \frac{P}{479,27 + 2,14 \cdot \frac{17,75}{\sqrt{15}} = \frac{179,27 - 9,82 = 469,45}{479,27 + 9,82 = 489,08}\n\end{bmatrix}
$$
\n
$$
\begin{bmatrix}\nL = 479,27 - 2,98 \cdot \frac{17,75}{\sqrt{15}} = P = 479,27 + 2,98 \cdot \frac{17,75}{\sqrt{15}} = \frac{17,75}{479,27 - 13,67} = 465,6 \\
\hline\n\text{Qdp. [465.6; 492.93]}\n\end{bmatrix}
$$

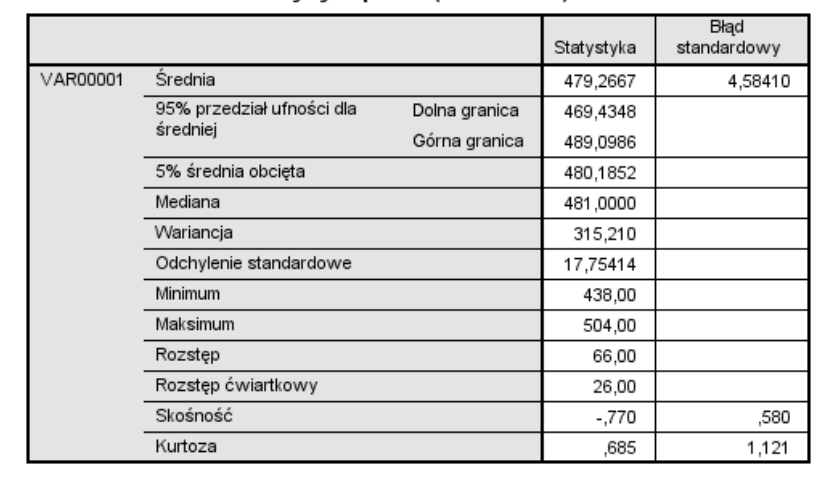

## Statystyki opisowe (DESCRIPTIVES)

T.

٠